# SOLID Overview – Specifications – Use cases

Fabien Petitcolas, Kristof Verslype – April 2023

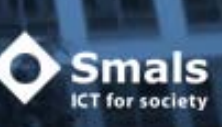

# Content

- $\bullet$ Concluding remarks on SOLID
- $\bullet$  Background information:
	- About the SOLID project
	- Key SOLID draft specifications
	- Main data sharing patterns
	- Data sharing examples
		- with SOLID only (experiment at Smals Research)
		- with SOLID and verifiable credentials (Flanders PoC)

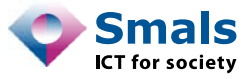

# Concluding remarks on SOLID

- • Compelling vision for
	- Handling personal data
	- Giving back control to users/citizens
- $\bullet$ Early stage project

3

- Active area of research
- Many different experimental open-source libraries and tools
- One claimed "enterprise ready" offering
- Enterprise offering tested with only a small number of customers
- No evidence of existing applications in production
- $\bullet$  Technically SOLID can support different data exchange patterns
	- Including a "sluis" model, but some GDPR‐based legal arguments have been made against
- $\bullet$  SOLID builds on top of the OpenID Connect standard for authentication
	- Compatibility with several identification mechanisms

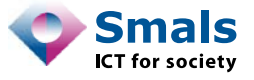

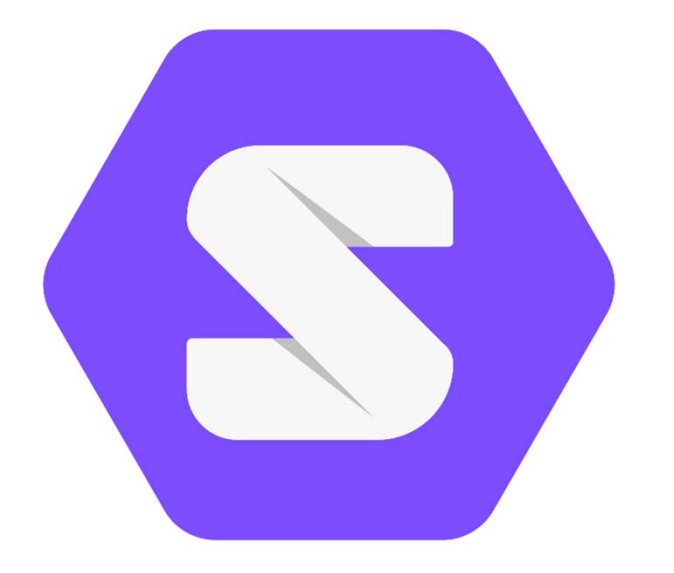

# **About the SOLID project**

### SOLID's context and motivation

- •**So**cial **Li**nked **D**ata
- • Context for SOLID
	- Data is centralised in handful of Web platforms with far reaching privacy consequences
	- Data locked in siloes, not available for innovation
	- Web's universality is threatened
- $\bullet$  SOLID is an ecosystem to "take back control"
- $\bullet$  SOLID enables interoperable data storages through standardisation

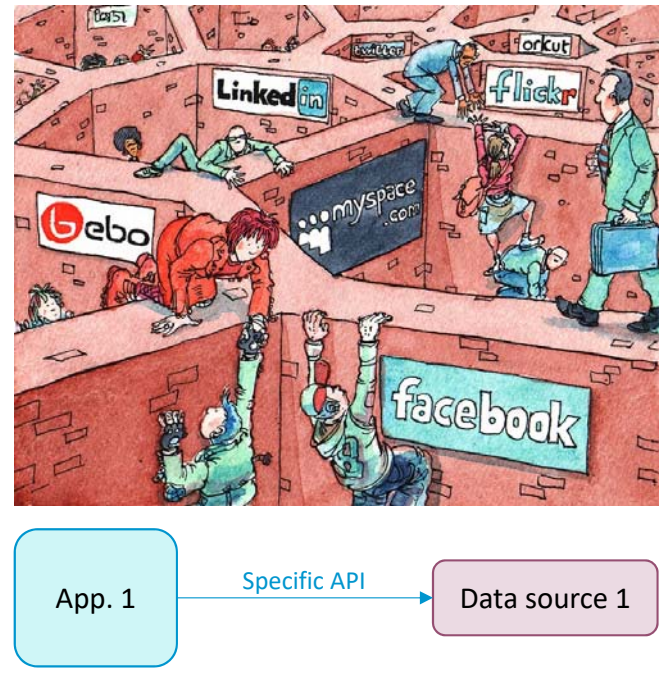

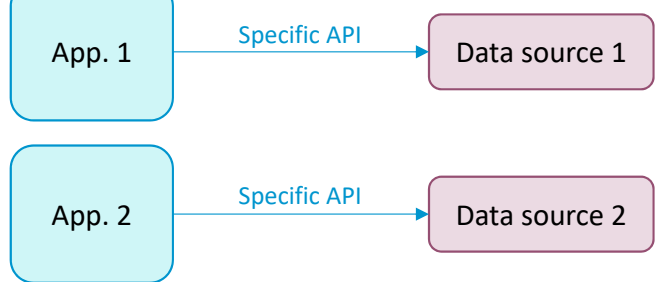

Image: Social Networking Sites as Walled Gardens by David Simonds, The Economist, 19 March 2008 5

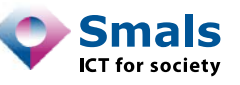

# SOLID

•Vision:

### **Separate data from application to create independent choice**

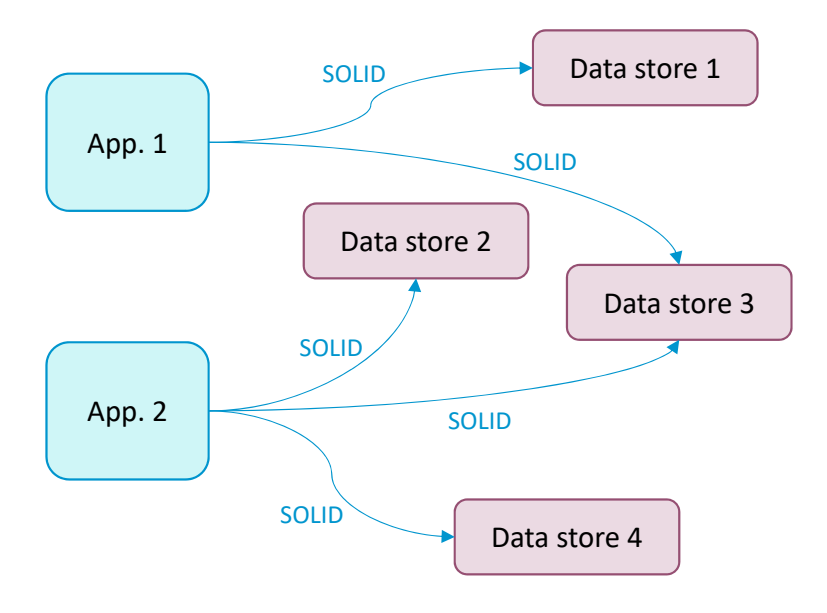

- • Combination of existing W3C standards to define how agents should interact
- • Strong use of the Resource Description Framework (RDF) to capture semantic information
- • SOLID protocol specification covers:
	- Data storage servers
	- Applications or services
	- Identity
- $\bullet$  A SOLID server is a regular Web server, with support for access control, that hosts one or more data stores
- $\bullet$  A user can have several data stores on several servers

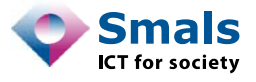

## Current state of the SOLID specifications

#### $\bullet$ SOLID is set of draft specifications combining mature technologies

**Technical Reports** 

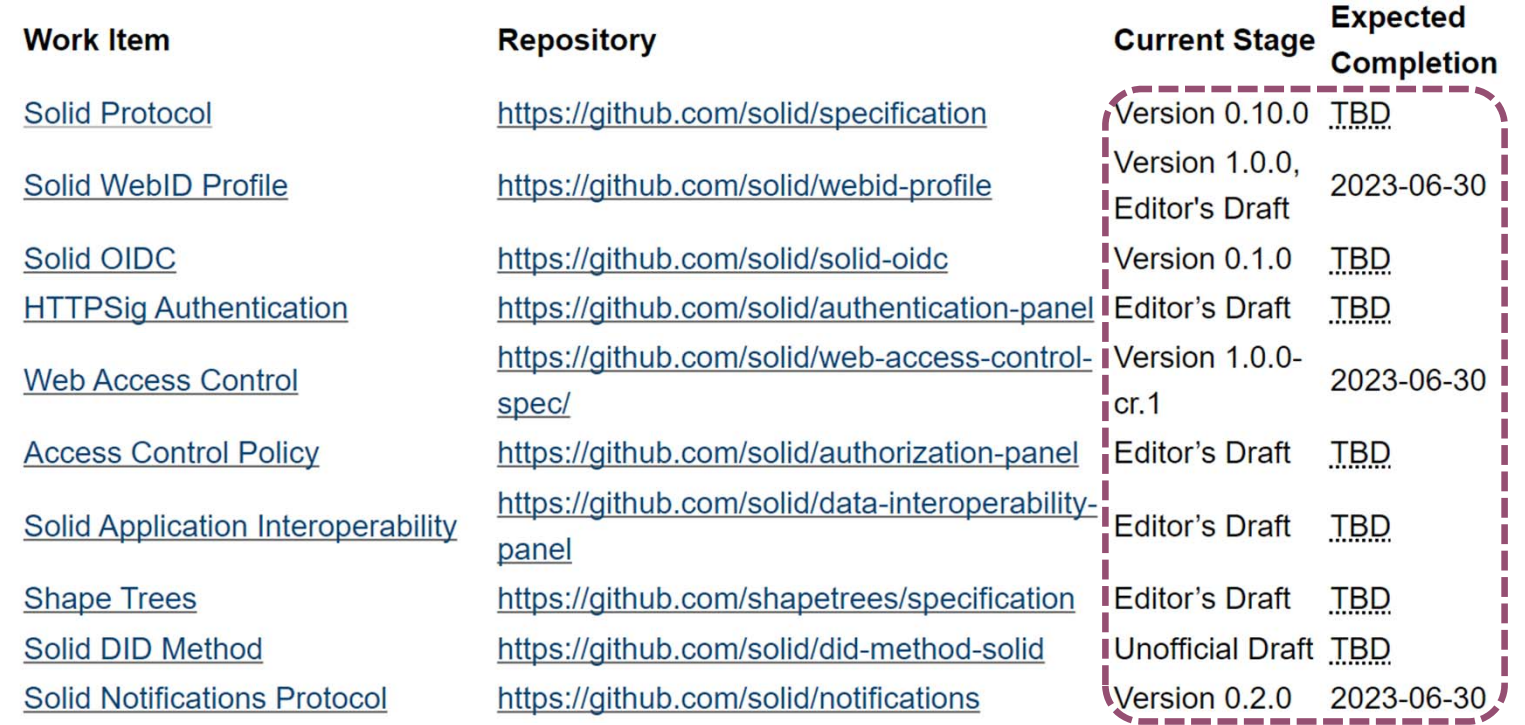

7Source: https://solidproject.org/TR/

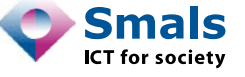

# Solid project code base

- $\bullet$ Relatively small project
- $\bullet$  Several open‐source projects for SOLID servers
	- CommunitySolidServer
		- •https://github.com/CommunitySolidServer/CommunitySolidServer
		- Language: TypeScript
		- About 17 contributors with >1000 lines of code (esp. from U of Ghent)
	- node-solid-server
		- https://github.com/nodeSolidServer/node‐solid‐server
		- Language: JavaScript
		- Last update over a year ago
	- solid-nextcloud
		- https://github.com/pdsinterop/solid‐nextcloud
		- Language: PHP
		- 4 contributors with > 1000 lines of code
	- $\bullet$  php‐solid‐server
		- https://github.com/pdsinterop/php‐solid‐server
		- 2 contributors with > 1000 lines of code, last update about a year go
		- Language: PHP

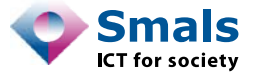

# Companies providing SOLID-based products

•We found only two companies providing SOLID products:

# **inrupt:**

- Boston‐based company
- About 50 employees mostly in USA and UK
- Founded by Tim Berners‐Lee
- https://www.inrupt.com/

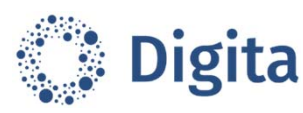

- $\bullet$ Brussels‐based start‐up
- Founded by Wouter Janssens and Lauro Vanderborght
- https://www.digita.ai/

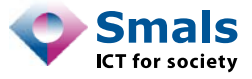

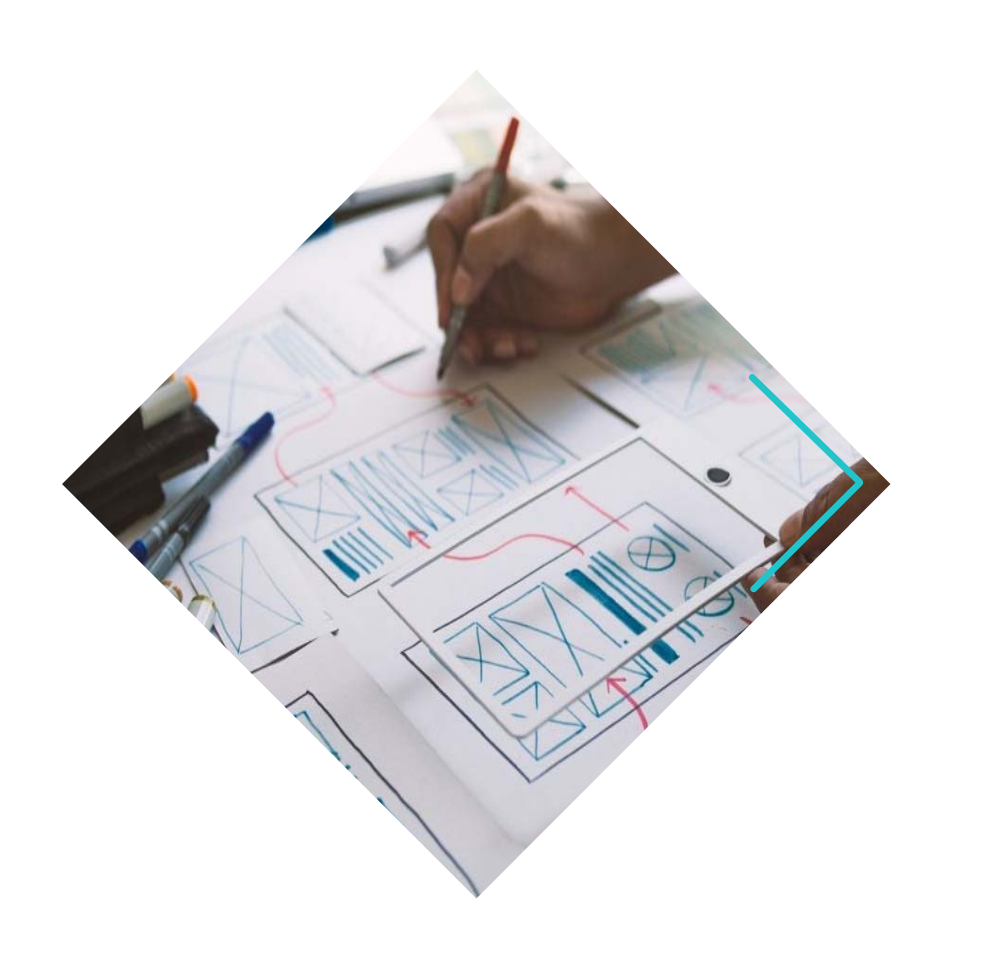

# **Key specifications**

### Personal online data-stores

- • Data containers are called "POD" in the SOLID context
	- Store data as web resources (e.g., identified by URI) in a hierarchical manner
		- Container could be a folder in file system
		- Resource could be a file
	- Store structured, semi‐structured or unstructured data
	- End‐user applications provide a *view* on the data
- •Communication is governed by the "SOLID" protocol

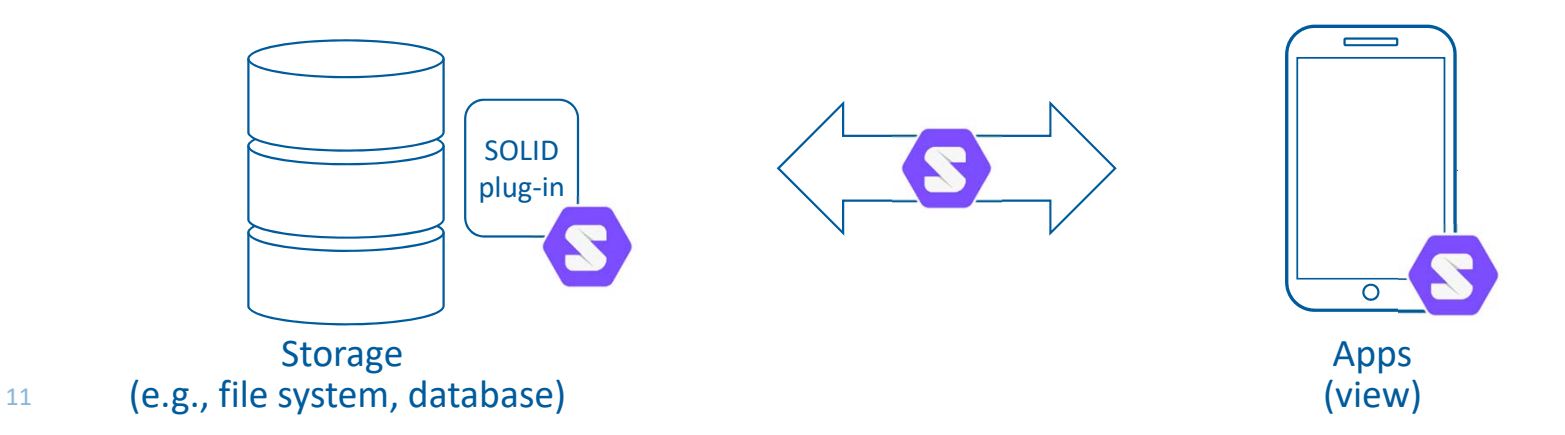

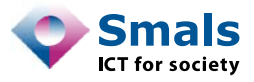

## POD example

- • https://frank.pod/ *(container)*
	- people/ *(container)*
		- paul.ttl *(RDF document)*
		- johan.ttl *(RDF document)*
		- …

•…

- private/ *(container)*
	- photos/ *(container )*

• …

- 2023-01/ *(container)*
	- IMG\_1.jpg *(non‐RDF document)*
	- IMG\_2.jpg *(non‐RDF document)*

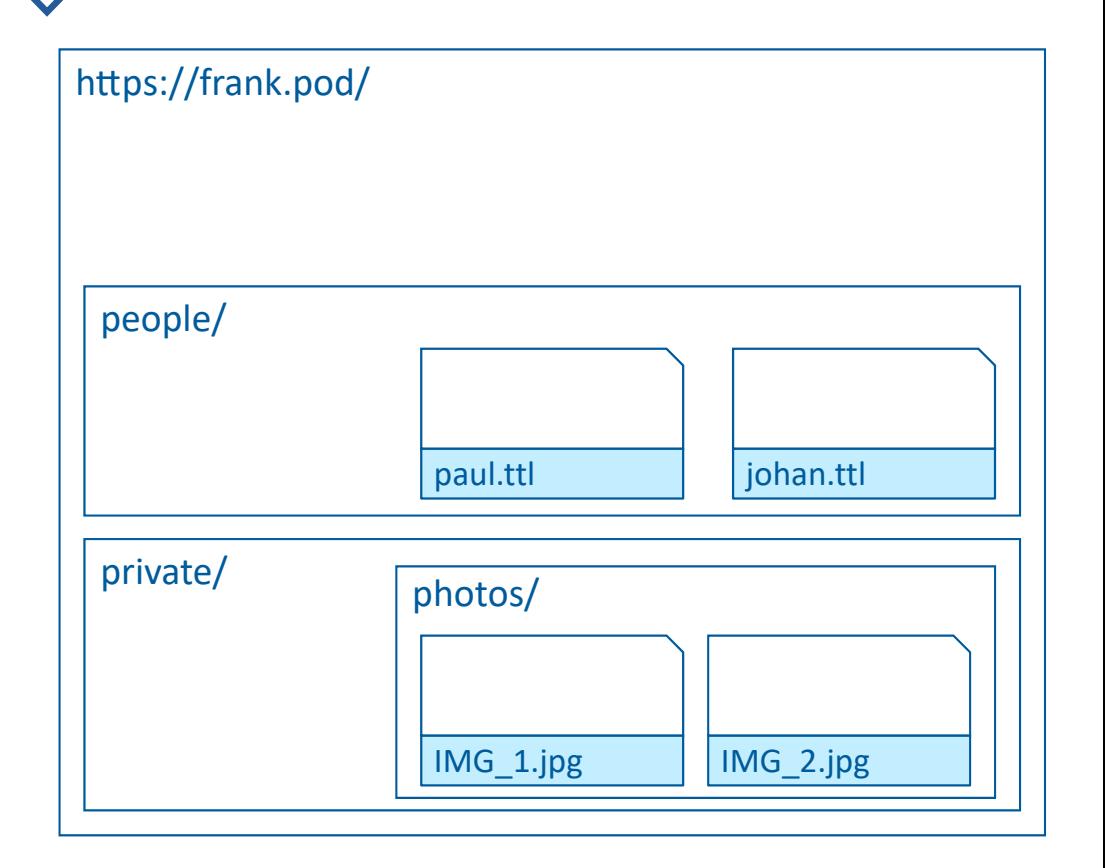

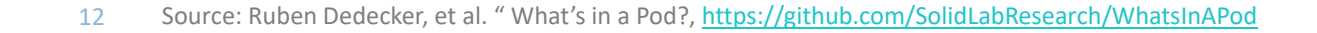

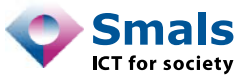

### POD and data browsers

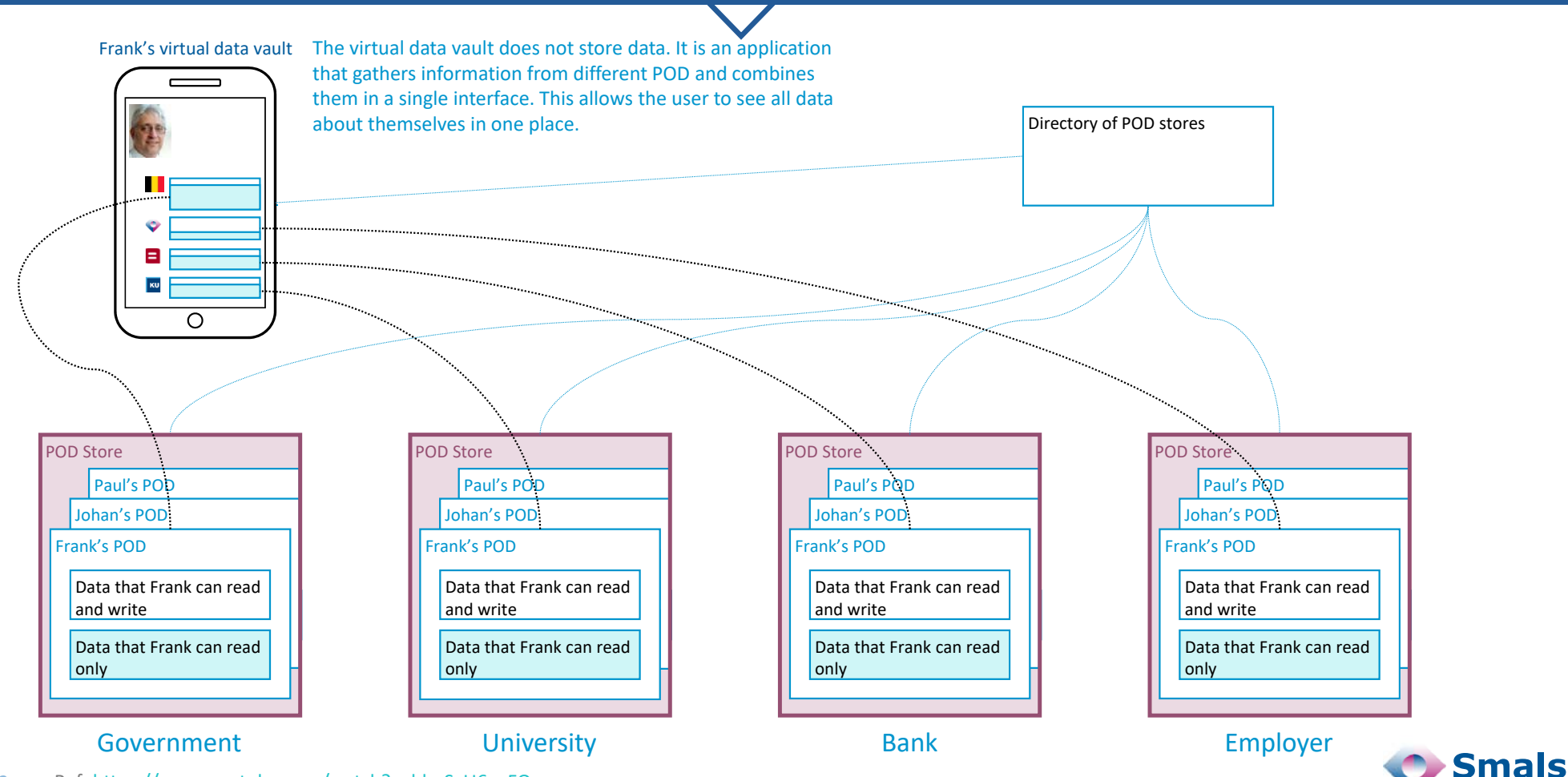

**ICT** for society

13Ref: https://www.youtube.com/watch?v=hbqSyU6cqFQ

## Example of data browser

 $\bullet$ Data browser in development by Digita.ai:

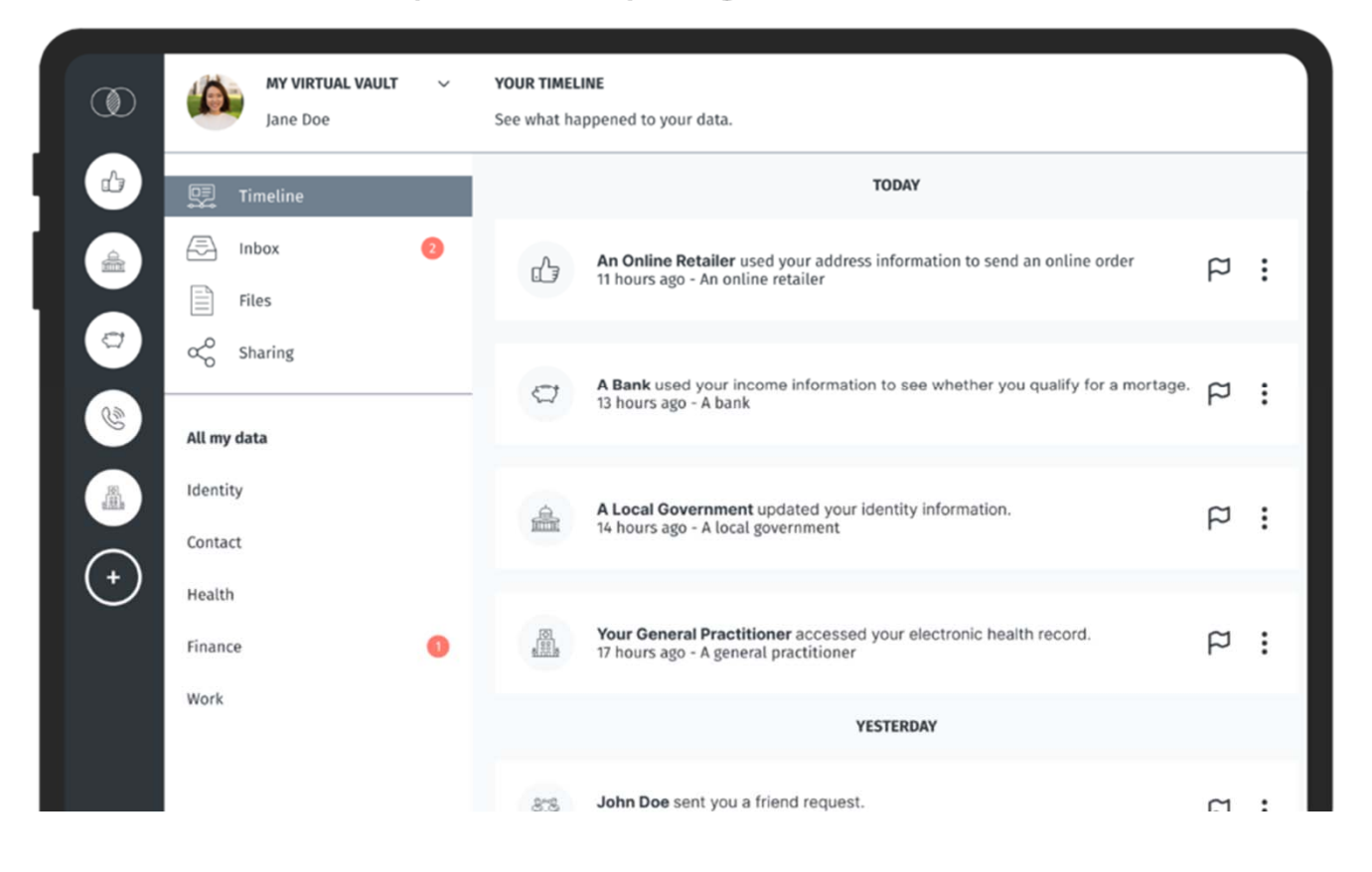

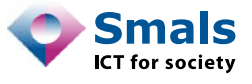

# List of key SOLID related specifications

SOLID constrains HTTP with authentication and authorisation:

- • Authentication:
	- **WebID**: URL that identifies an agent (person, organisation, app, device, etc.)
		- Dereferenced WebID: document describing various details of the agent
	- **Solid‐OIDC**: OpenID‐Connect based protocol to authenticate agent with given WebID
- $\bullet$  Authorisation:
	- **Web Access Control (WAC)**: access control list (ACL) mechanism
	- **Access Control Policy (ACP)**: policy‐mechanisms to facilitate use of WAC

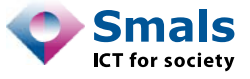

### Solid protocol requirements

- • Support HTTP/1.1 protocol for client server interoperability based on existing:
	- **RFC7230** "Message Syntax and Routing"
	- RFC7231 "Semantics and content"
	- RFC7235 "Authentication"
- $\bullet$  SOLID server to provide storage:
	- Has storage for hierarchical "containers"
	- Container + metadata (type, modified, size)
- $\bullet$  Auxiliary resources:
	- Web Access Control
	- Description resource
- • SOLID actions (via HTTP/1.1) on resources:
	- Create: PUT or PATCH
	- Read: GET, HEAD, OPTI ONS
	- Write: PUT, POST, PATCH
	- Modify: PATCH
	- Delete: DELETE
- $\bullet$  Identity:
	- Use WebID as identifier for persons, organisations or software
- • Authentication:
	- SOLID‐OIDC standard (based on OpenID)

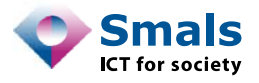

### WebID example

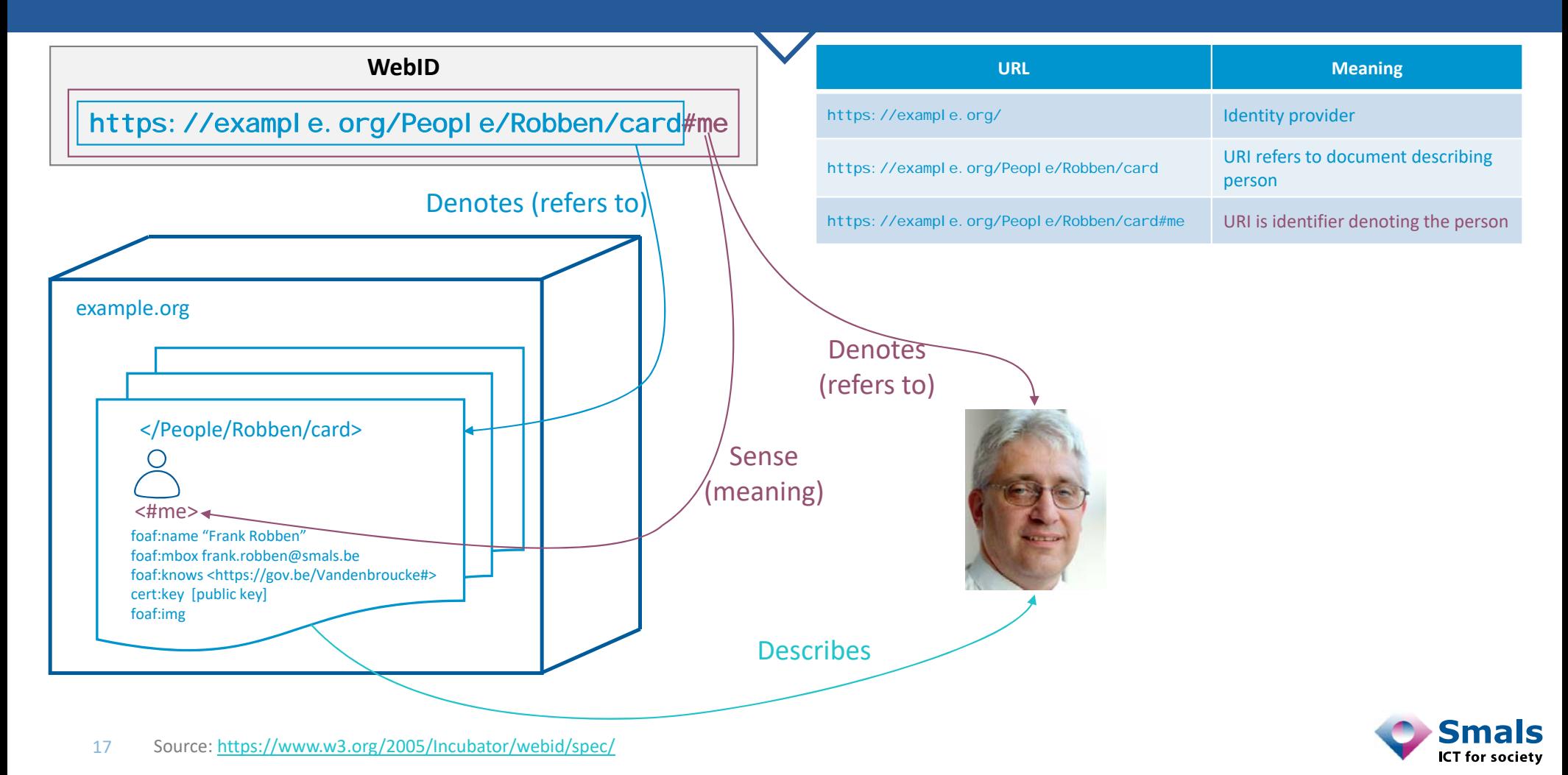

### Web access control (WAC)

•

- $\bullet$ Can enable applications to discover authorisations associated with a given resource
- $\bullet$  Similar to Linux file access control, but with WebIDs
- $\bullet$ • acl file per resource
	- Advertised in "link rel" response
	- Link: <http://example.org/Frank/.acl>; rel="acl'
	- If payslip is a file (resource), only the full payslip can be shared

#### •Authorisation

- acl: accessTo
- acl:mode
- acl:agent / acl:agentGroup / acl:agentClass
- Access modes:
	- Read
	- Write
	- Append
	- Control
- • Agent classes:
	- <u>foaf</u>:Agent
	- acl:AuthenticatedAgent

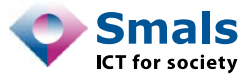

### POD and access control example

- • https://frank.pod/ *(container)*
	- . acl *(RDF document for access control)*
	- people/ *(container)*
		- .acl *(RDF document for access control)*
		- paul.ttl *(RDF document)*
		- johan.ttl *(RDF document)*
		- …

•…

- private/ *(container)*
	- .acl *(RDF document for access control)*
	- photos/ *(container )*

•…

- 2023-01/ *(container)*
	- IMG\_1.jpg *(non‐RDF document)*
	- IMG\_2.jpg *(non‐RDF document)*
- 

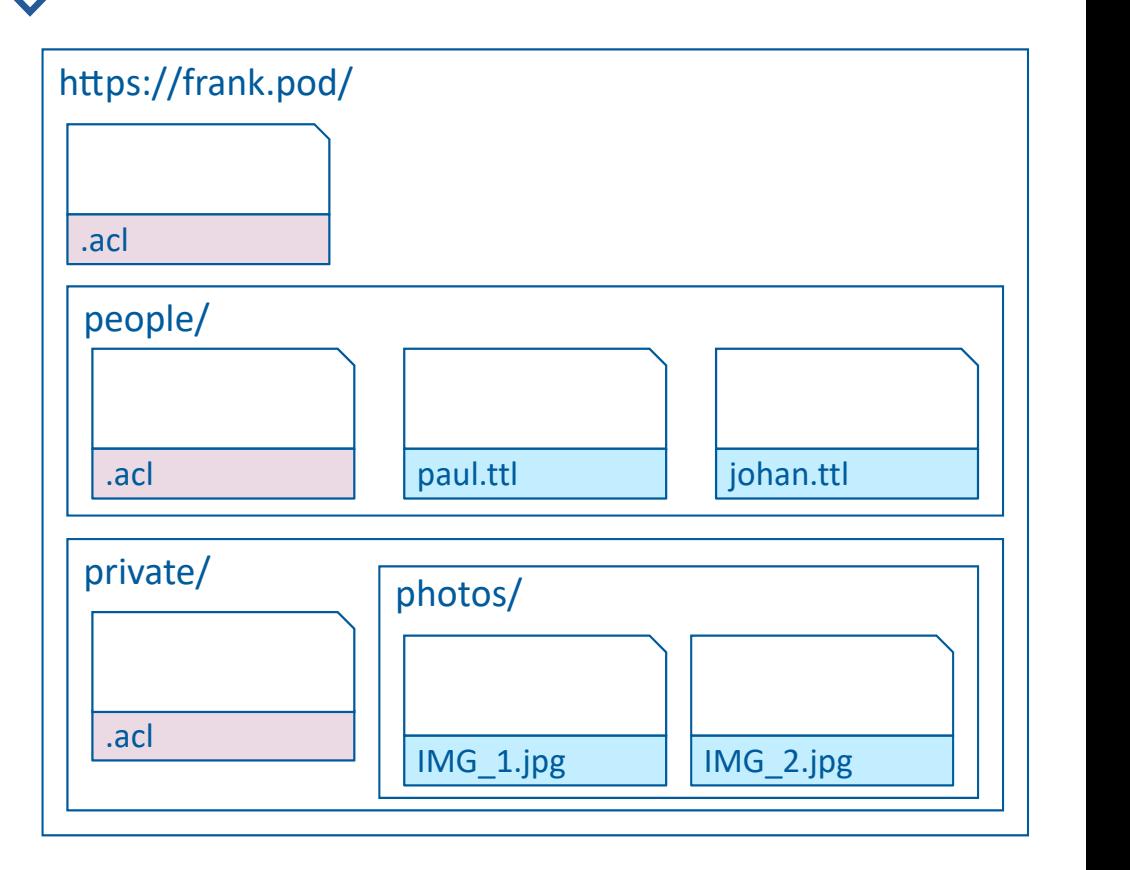

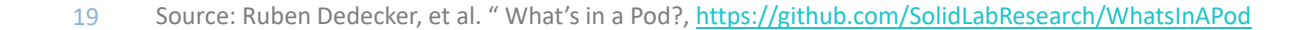

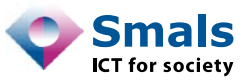

# Solid-OIDC specification

- $\bullet$  Solid‐OIDC defines how resource server verifies:
	- Identity of the relying party
	- Identity of end users
- $\bullet$ Solid‐OIDC uses authentication mechanism of an OpenID provider
- $\bullet$  Solid‐OIDC extends OpenID Connect with:
	- Resource and authorisation server that have no existing trust relationship with identity provider
	- Ephemeral clients
- $\bullet$  WebID profile lists the OpenID Providers that can issue tokens on behalf of the agent who controls the WebID
- $\bullet$ Access token for use within SOLID only

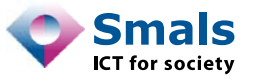

20

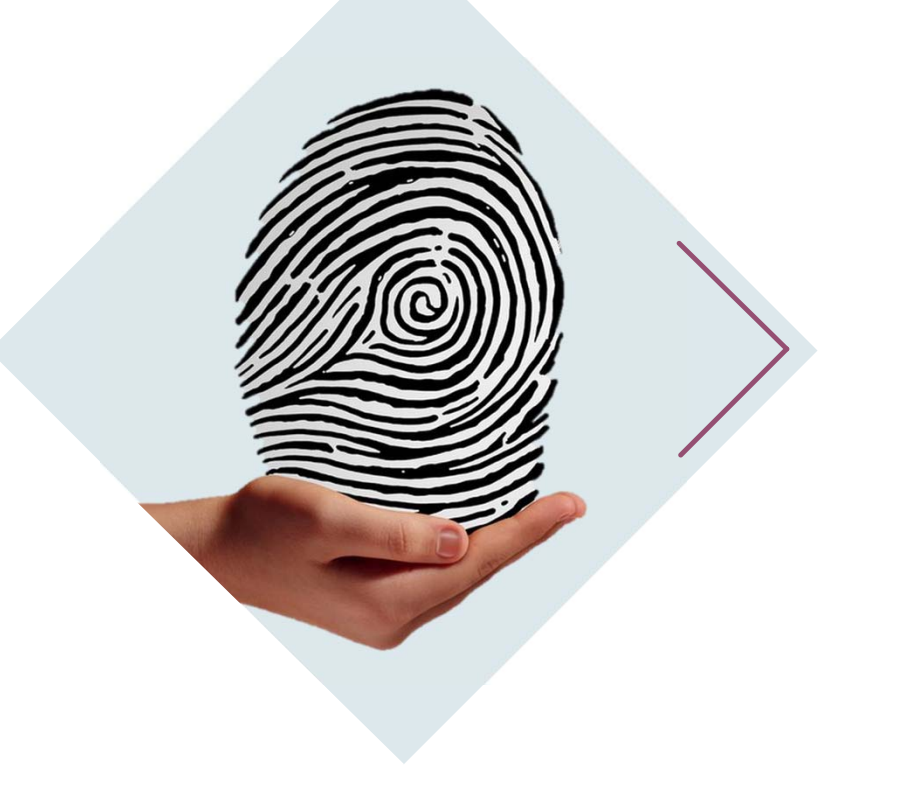

# **Sharing of personal data**

Main patterns

# Personal data exchange patterns compatible with SOLID

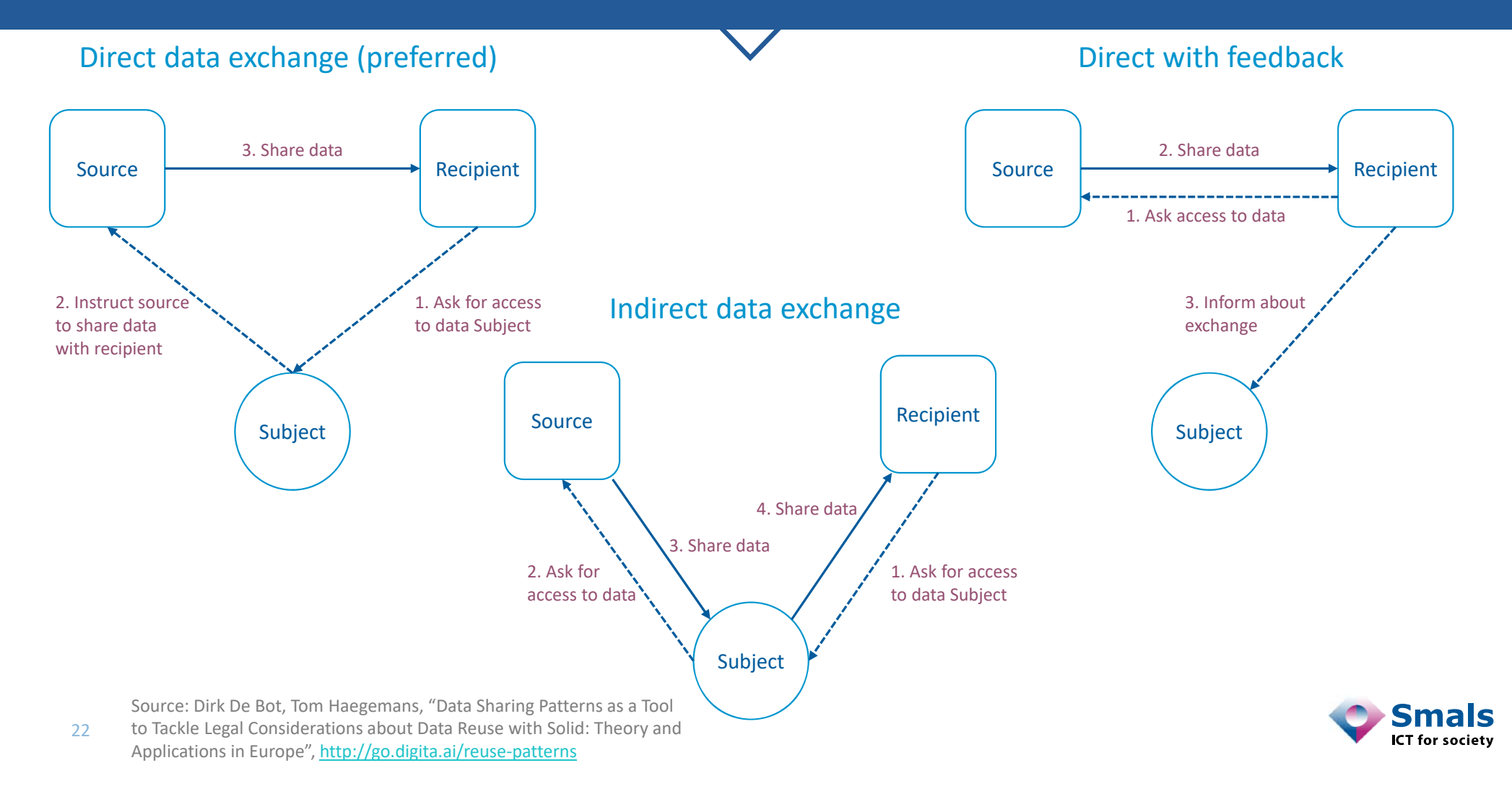

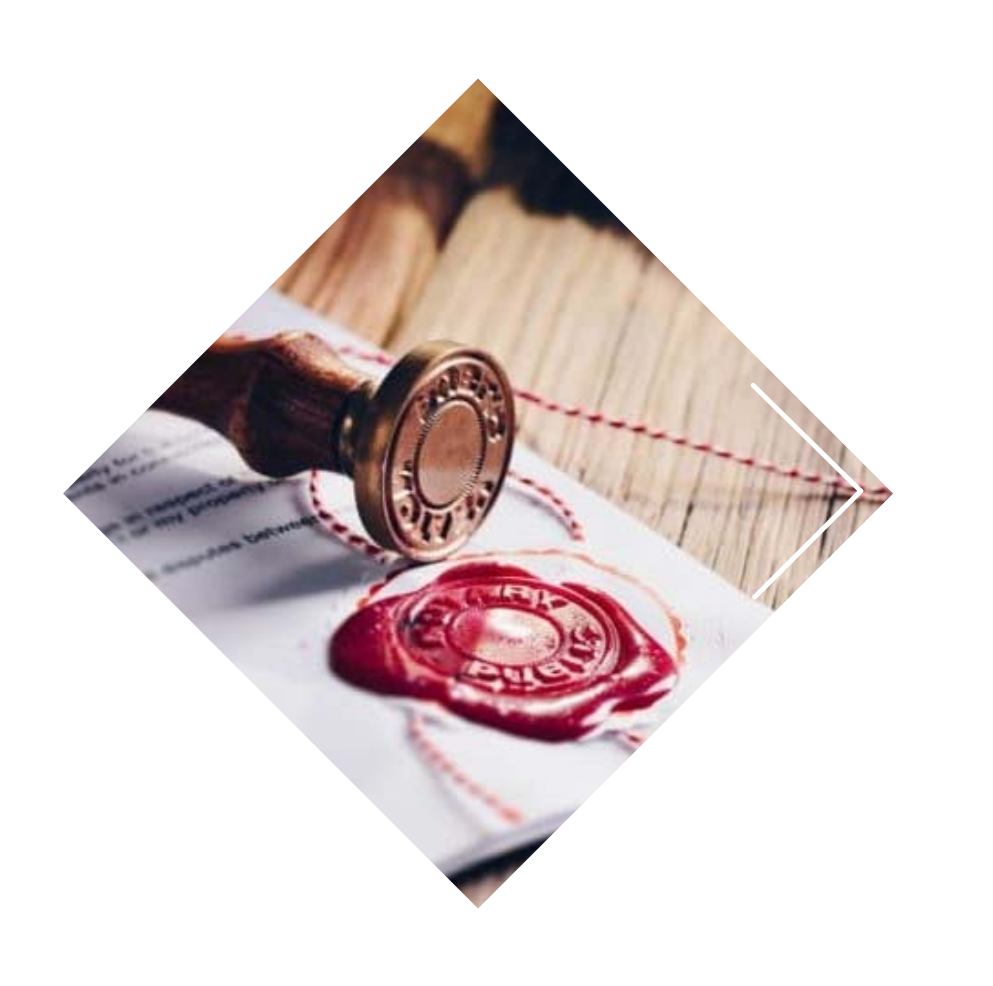

# **Authentic sources**

Direct data sharing with SOLID

### Sharing authentic data

- •Original data source adds a SOLID compatible layer
- •Data subject can add viewers to the data but cannot modify the data

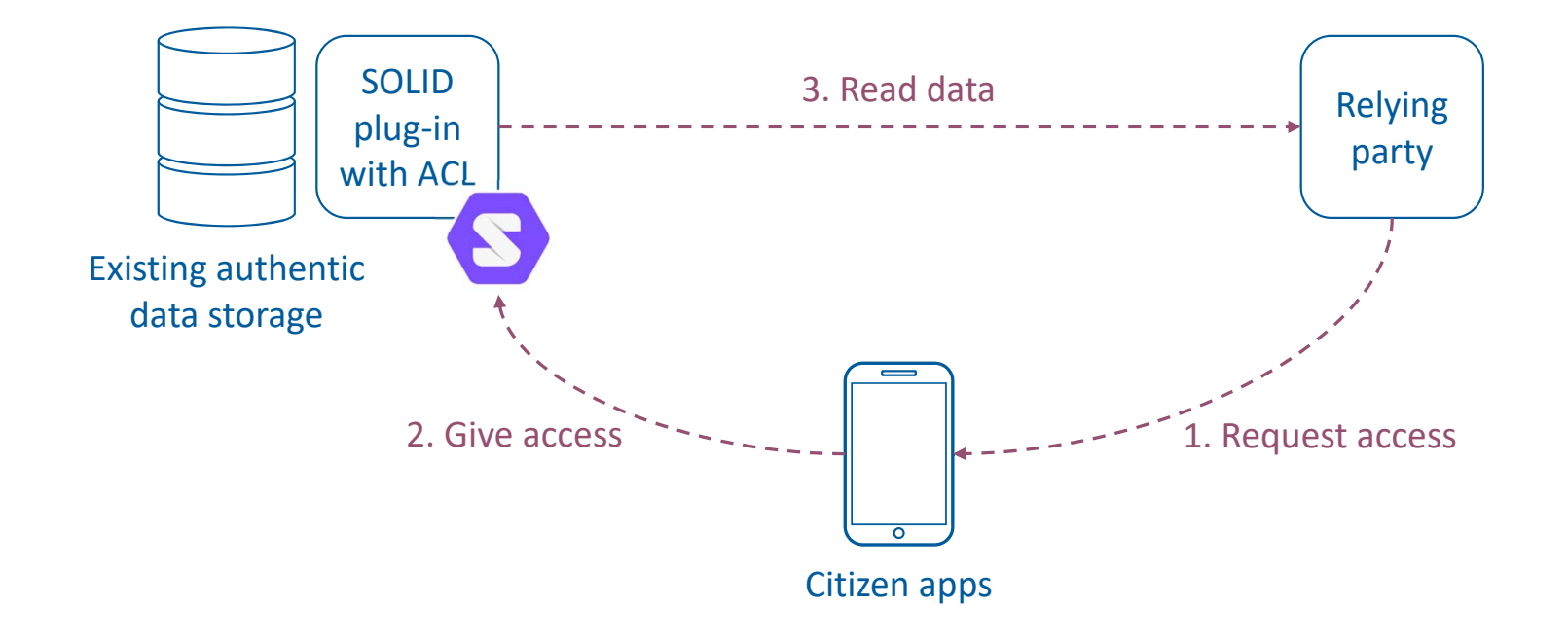

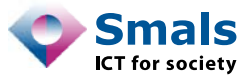

# Sharing authentic data with SOLID only (1/3)

- •Experiment done at Smals Research
- $\bullet$  Use of CommunitySolidServer
	- https://github.com/CommunitySolidServer/CommunitySolidServer
	- 4 SOLID servers: http://solid1.smalsrech.be/, http://solid2.smalsrech.be/ etc.
- $\bullet$  Created 3 agents authenticated on 3 different SOLID servers
	- First agent (e.g., KULeuven)
		- Has full control on a file (e.g., a diploma) on its SOLID server
		- Gives read access to a second agent
	- Second agent (e.g., Frank)
		- Can add other agents to the list of agents who can view the file
	- Third agent (e.g., Smals)
		- Can view file on first agent's data store

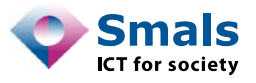

## Sharing authentic data with SOLID only (2/3)

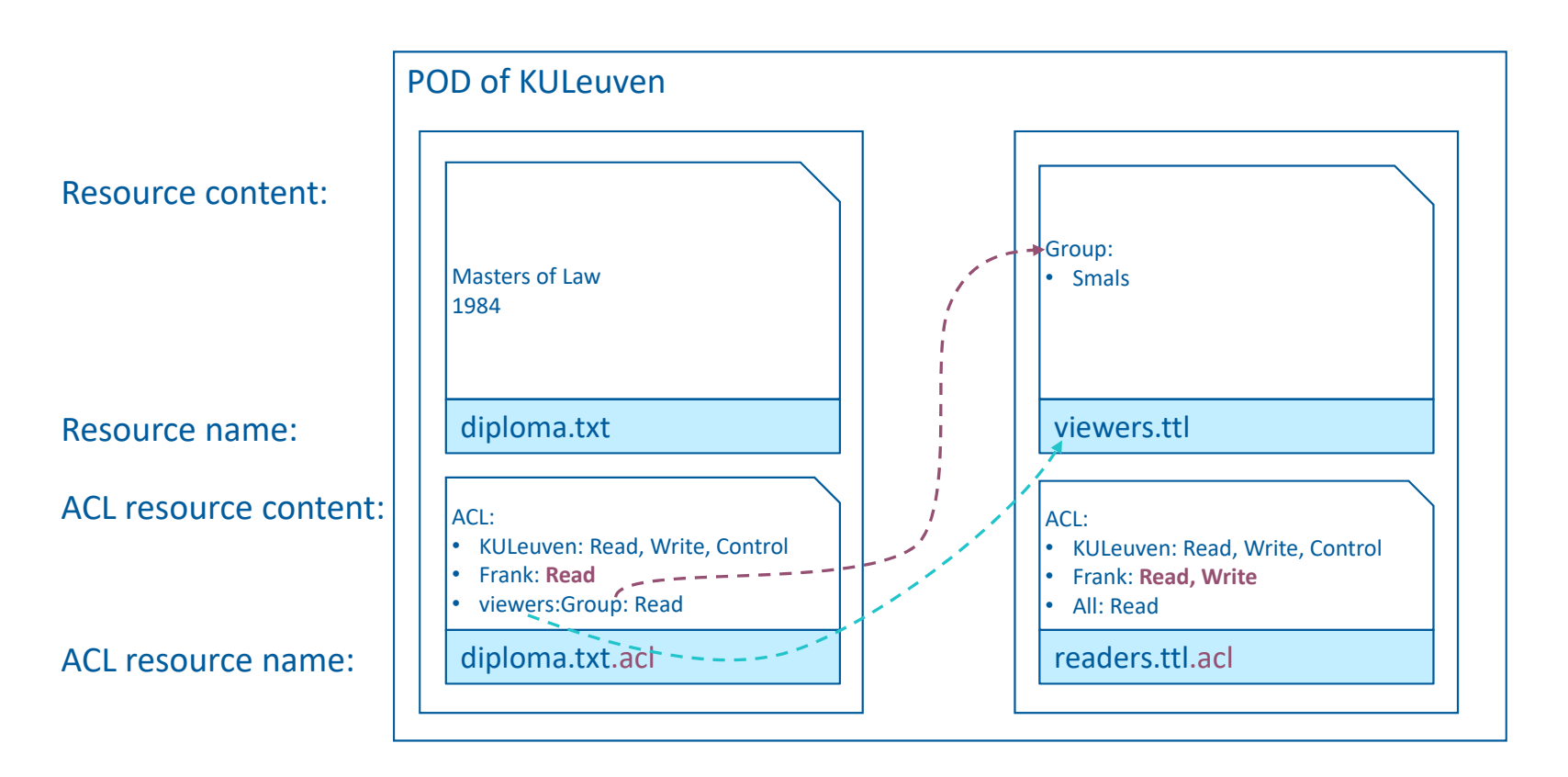

**Limitation** of *current* implementation of CommunitySolidServer: list of allowed readers has to be public.

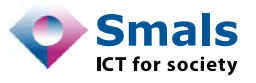

26

## Sharing authentic data with SOLID only (3/3)

- • Experiment shows that it is technically possible to use solid as a "Sluis":
	- A SOLID layer can be added to an existing server containing authentic data
	- A citizen can be granted permission to give read access to other agents
- $\bullet$  According to discussion with Raf Buyle (Information Architect, Digitaal Vlaanderen)
	- Above‐mentioned solution was the initial intention of Flanders
	- However a legal argument based on GDPR was made
	- This prompted Flanders to look at an alternative implementation using verifiable credential (see next slides)

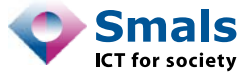

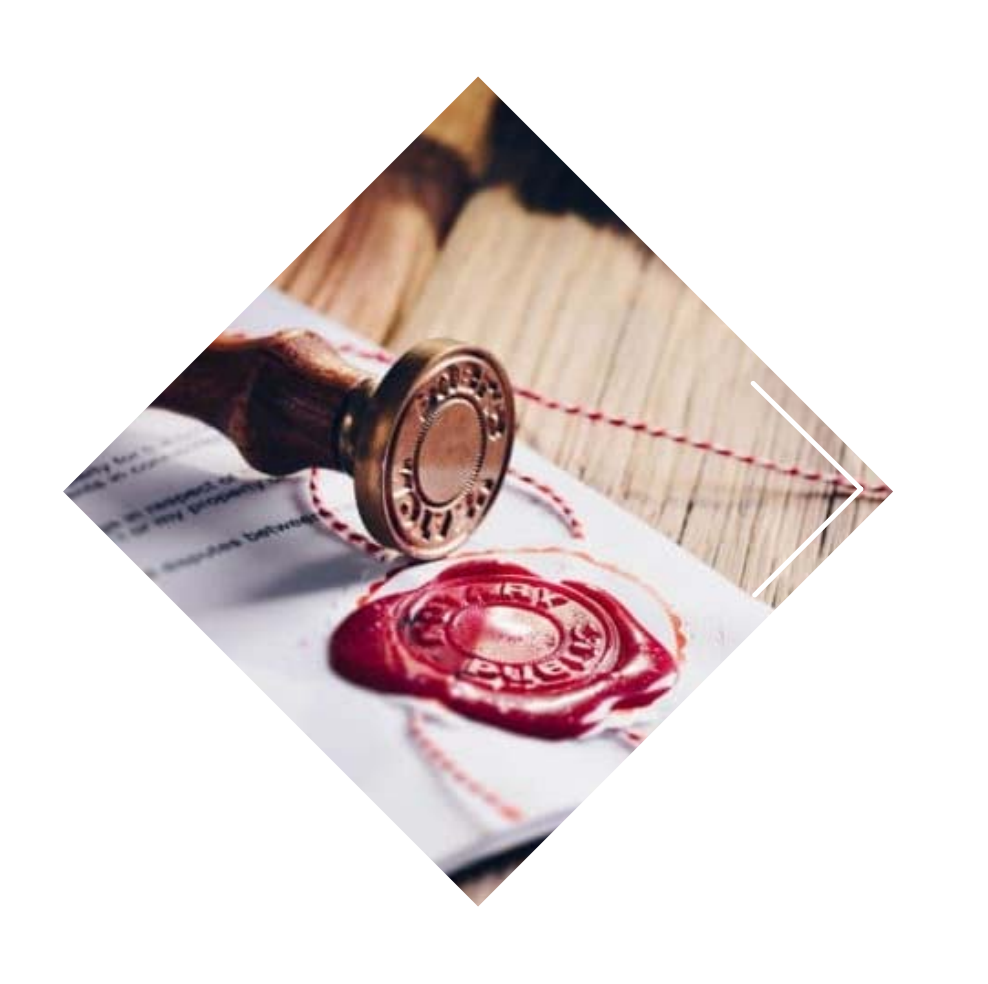

# **Authentic sources**

Indirect data sharing with SOLID and verifiable credentials PoC from Flanders

### Sharing authentic data with verifiable credentials

- •Original data source delivers verifiable credential (VC) to citizen
- •Citizen keeps the VC in their SOLID POD or Digital Wallet
- •Requires additional infrastructure for VC verification (e.g., revocation)

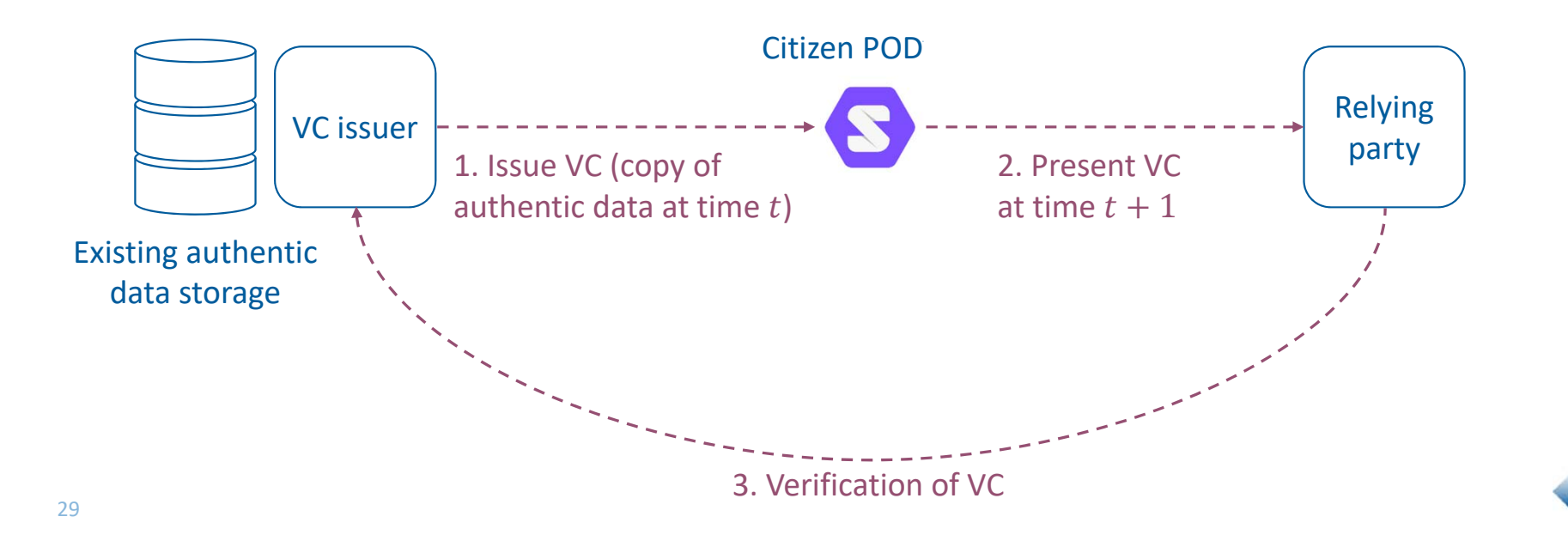

# Proof of concept in Flanders

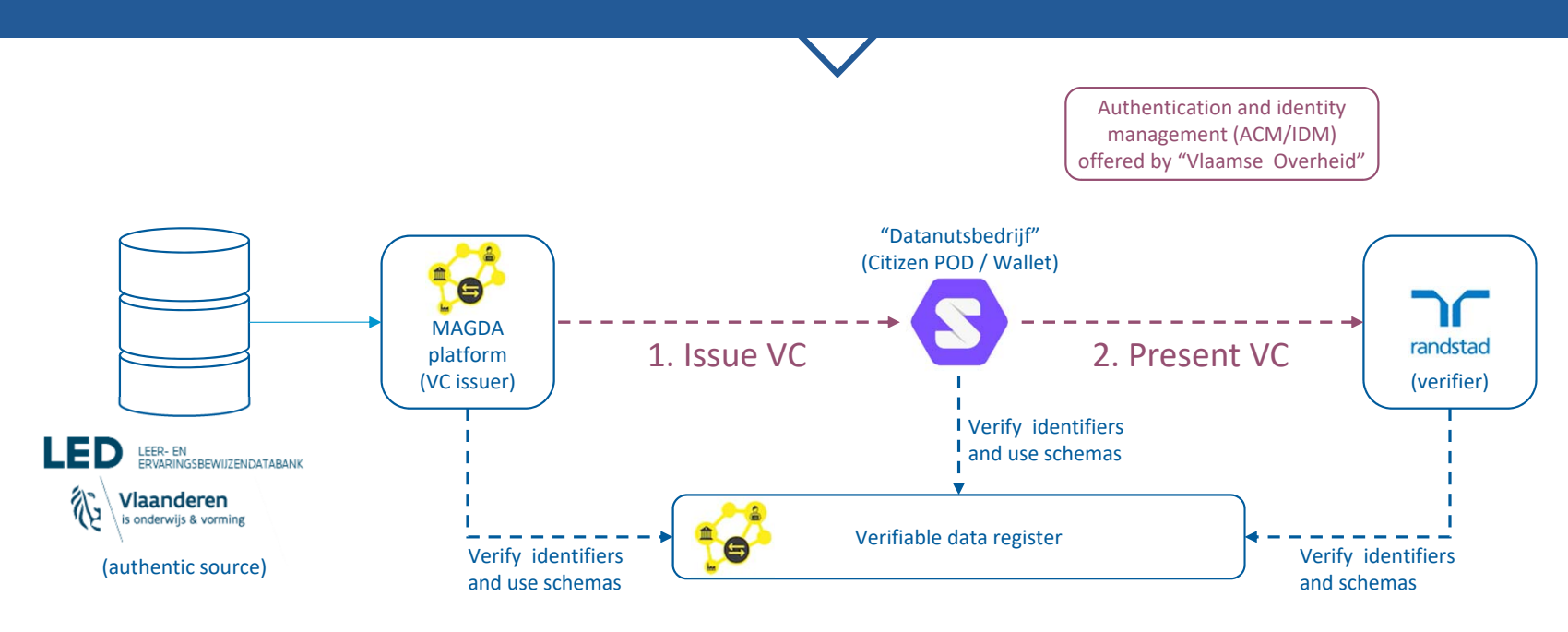

#### **Remarks**

- •POD offered by "*datanutsbedrijf*"
- •Access via eIDAS authentication level "*substantial*"
- •WebID managed by ACM/IDM
- •ICON Project: "*Selective disclosure*" & "*ZK proofs*"
- •Private parties could provide data to POD in the form of VC

30Source: https://www.youtube.com/watch?v=jZIzLmnBB98 (16:25) MAGDA – Gegevensdelingsplatform:

https://overheid.vlaanderen.be/informatie‐vlaanderen/producten‐diensten/gegevensdelingsplatform‐magda ACM/IDM: Toegangs‐ (ACM) en Gebruikersbeheer (IDM) van de Vlaamse overheid https://www.vlaanderen.be/acm‐idm‐standaard‐aansluitingsproces

Vlaams Datanutsbedrijf

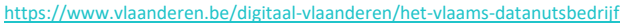

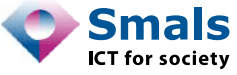

### PoC Flanders – Diplomas

# Om samen veilig data te delen...

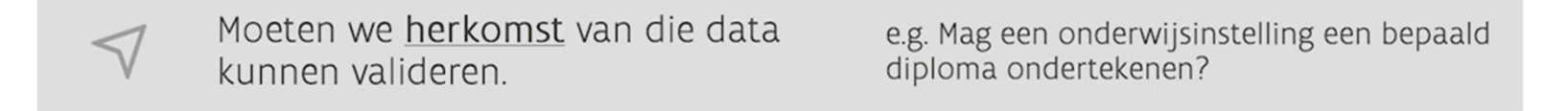

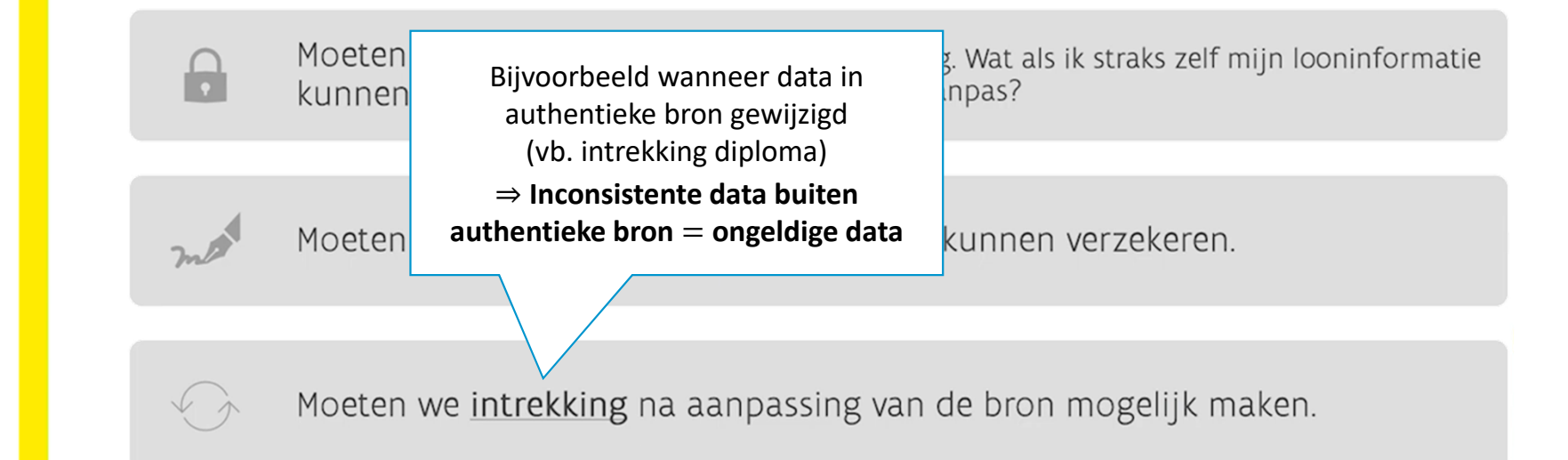

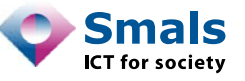

### Verifiable credentials

- •Open standard for digital credentials
- • Can represent:
	- Information found in physical credentials (e.g., passport, driving license)
	- Things with no physical equivalent (e.g., ownership of a bank account)

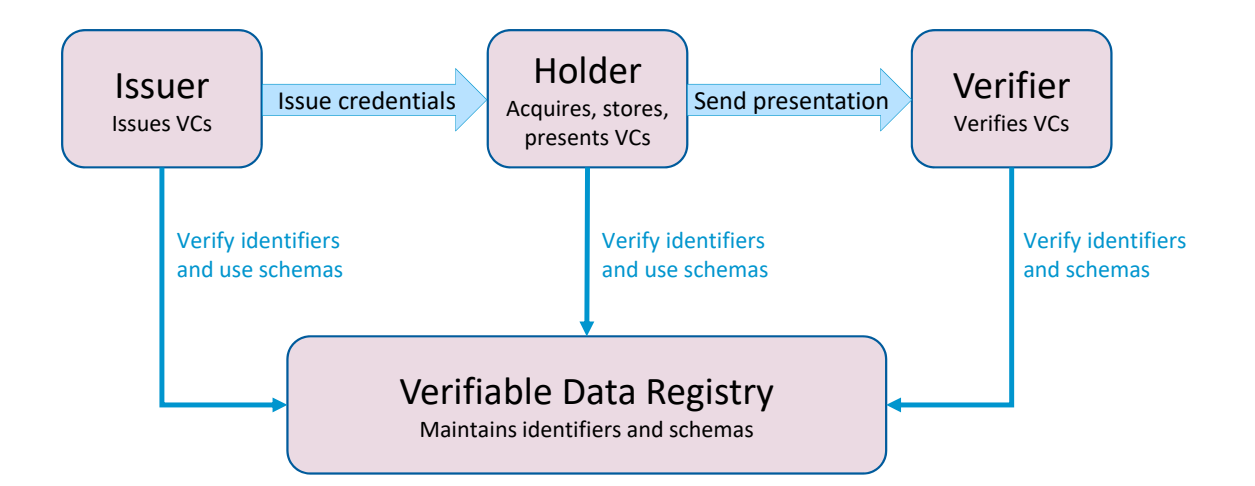

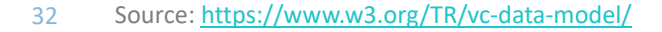

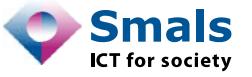

### Verifiable credential example

```
{
 "@context": [
   "https://www.w3.org/2018/credentials/v1",
   "https://www.w3.org/2018/credentials/examples/v1",
   "https://w3id.org/security/suites/ed25519-2020/v1"
 ],
 "id": "http://example.edu/credentials/3732",
 "type": [
   "VerifiableCredential",
   "UniversityDegreeCredential"
 \mathbf{J},
 "issuer": "https://example.edu/issuers/14",
 "issuanceDate": "2010-01-01T19:23:24Z",
 "credential Subject": {
   "id": "did:example:ebfeb1f712ebc6f1c276e12ec21",
   "degree": {
     "type": "BachelorDegree",
     "name": "Bachelor of Science and Arts"}
 },
 "credenti al Status": {
   "id": "https://example.edu/status/24",
   "type": "Credenti al StatusList2017"
},
"proof": {
   "type": "Ed25519Signature2020",
   "created": "2022-02-25T14:58:43Z",
   "verificationMethod": "https://example.edu/issuers/14#key-1",
   "proofPurpose": "assertionMethod",
   "proofValue": "z3BXsFfx1qJ5NsTkKqREjQ3AGh6RAmCwvgu1HcDSzK3P
                  5QEg2TAw8ufktJBw8QkAQRciMGyBf5T2AHyRg2w13Uvhp"
}
```
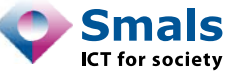

}